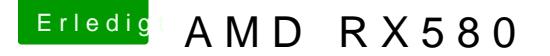

Beitrag von HarryH vom 22. August 2019, 14:15

## [timmtom](https://www.hackintosh-forum.de/user/57471-timmtomm/)m

Das ist sehr interessant. Vielen Dank für deine config.plist. Ich habe etwas erheblich anderen Werten 'gespielt', leider ohne Erfolg. Anbei meine plist. meines efi/clover/kexts/other Ordners:

Leider finde ich nichts, was weiterhilft.

Die Kexte werden in dieser hierde itung z820 für HighSierra empfohlen.

Eine auffallende Meldung habe ich beim Systemstart:

## Code

1. WhateverGreen: weg @ IMEI device (00:16.00) has device-id 0x1E3A, you it to 0x1C3A

## [T4k](https://www.hackintosh-forum.de/user/30892-t4ke/)e

Flame benötigt einen klar vorgegebenen Ordner für die Mediendaten. Diese während der Installation als 'Autodesk Media Storage' auf der System Setup fragt das ab), kann aber auch auf einem externen Storage (FibreCha bolt, etc.) liegen. Die Konfiguration ist auch nachträglich mit der Applications/Autodesk/Flame 2020/Utilities Ordner) möglich.

Wie deine Terminalausgabe jedoch aussieht, gehe ich davon aus, d Konfiguration Flame das VRAM korrekt erkannt hat.